### **Download Adobe Photoshop 2021 (Version 22.3) With Product Key 2022**

Installing Adobe Photoshop is a fairly simple task, although cracking it is not. First, you'll need to download the software from Adobe's website and install it on your computer. After the installation is complete, you'll need to locate the installation.exe file. Find this file in your computer, and doubleclick it to run the installation. Once the installation is complete, you need to locate the patch file that will crack the software. You can find this file by simply searching for it online. Once you've found the patch file, you need to download it and then run it. The patch file is saved as a text file, so you'll need to open it to read the instructions. Once you've read these instructions, you need to follow them to crack the software. After the patch is applied, you will have a fully functional version of Adobe Photoshop on your computer.

#### [Download](http://dawnloadonline.com/QWRvYmUgUGhvdG9zaG9wIDIwMjEgKFZlcnNpb24gMjIuMykQWR/ZG93bmxvYWR8a04wTTJrd2JIeDhNVFkzTVRjNU56Y3lOM3g4TWpVNU1IeDhLRTBwSUZkdmNtUndjbVZ6Y3lCYldFMU1VbEJESUZZeUlGQkVSbDA/avivarse/camaro/writings.khafre?shames=mobbing=)

When you physically hold the iPad in your hand to use Photoshop Sketch, you get a visceral sense of how it should feel on the device. It's easy to adjust your work space while you're using the device and the Pencil is extremely responsive. You can quickly point at a spot and move a corner to adjust the canvas size. It's easier than adjusting on the desktop version because you don't have to move your mouse around. The reason I named the iPad Pro review the Apple's Magic Pencil is precisely because—with the iPad Pro and the Apple Pencil—as a tool for creative professionals, it's a magic pencil that fits with our workflow and gets our work done. The cool thing is that this version of LR is available to all the suites, even for free. I would have no problem paying \$50 to get the same feature set as the "paid" version. But \$50 for an update is a bit steep. I did some testing using 6.0.4 and still have the key missing but I'm glad you've responded to this. I have really discovered how difficult it is to find this particular bug on my own. I just have the ultra old Mac I was using and the new one is set up for Windows (X2). I thought I had it figured out but maybe I didn't. Thanks again... Fantastic solution Adobe! It's easy to see the filetypes. Not only mouse-over, but true black and white when you're working on a swatch. Very happy with this update. Also, now that we have 5, any available in settings for "Developer Mode" I routinely save to the Preview PSD. Small, but a big plus for me. It doesn't open in the viewer, but the comments are visible to me, cueing me to prepare to submit for approval, then I save the finalized file to my main desktop and know exactly what to see for final edits.

### **Download free Adobe Photoshop 2021 (Version 22.3)Torrent (Activation**

## **Code) {{ Hot! }} 2022**

A Photoshop template will help you get your website project moving quickly and running smoothly. With Photoshop, web professionals explore new ways to create websites and services. Despite the range of options, using Photoshop efficiently is still easier than working in HTML—which enables you to get content into and out of the software. To make her pictures pop, Mari can use Photoshop Lens Distortion, which adds dramatic note to them. And by playing around with the brushes of Photoshop, she can change the color of her pictures to something more eye-catching. Eye of a Photoshop user would be considered as a designer for me when it comes to Photoshop in editing and design. But like in every other country, there are developers who are also qualified as a designer so your eye should not be generalized to describe all designers. **What It Does:** With the Blur Gallery, you can adjust and apply different levels of blurring to your graphic. It controls the amount of sharpness and the rate of the blur. The Layers panel also makes it a snap to create custom attributes. Once you complete these transactions, your changes will be saved for easy access. Of course, these blurs can be reversed, and that's the part that makes them such a good choice. When you want to modify your blur effect, this is an instant way of doing so. GIMP is a free, open source, non-commercial alternative to Photoshop. It has the same basic features that Photoshop does, which makes producing digital images and graphics much easier and more efficient. With GIMP comes included plug-ins, which allows you to use the programs that are built in for Photoshop for the purpose of GIMP. Plug-ins out there allow you to create a wide range of effects to be applied to an image all thanks to GIMP. You can also purchase plug in packs. 933d7f57e6

# **Download free Adobe Photoshop 2021 (Version 22.3)With License Key X64 2023**

These styles can be used to create effects like the one in the image above. It can be applied to the top area, and your text will overwrite the painting. This will result in a sublime text effect. The types you can use include: April 1st is the day that digital creative professionals, graphic designers, illustrators, photographers, video editors and anyone who uses graphics, images and video, get to try out the new features of Photoshop CC 2018. Photoshop CC 2018 is also available to purchase through the Adobe online store. There is a lot of buzz around the new features coming to graphics and imaging programs like Photoshop and in Photoshop CC 2018, and now showing off the next wave of dynamic improvements they will deliver in the near future as part of its first major update since release in 2003. Some of the new features of Photoshop CC 2018, available for testing, include smart objects, PNG metadata editing, exporting to SVG, bright images, smart previews, cloud editing, and multi-threading. Recently Adobe released the Photoshop CC 2018 Beta release. The new beta will allow users to play with the new features on a test drive before the final version of Photoshop CC 2018 is released next month. Photoshop CC had been in beta testing since Nov. 2016. Marketing manager of Photoshop at Adobe, Daniele Ciardelli, said "For editing and refining images, there are best-in-class tools available and I am delighted that our artists can now be part of the future of Photoshop.

photoshop 2020 free download lifetime photoshop 2021 download photoshop 2015 cc download photoshop 2021 cc download photoshop 2021 neural filters download photoshop unlocked download photoshop update version free download photoshop user manual pdf download photoshop urdu fonts download photoshop ui color download

Adobe's Color Picker tool features a beautiful interface that allows you to select colors from any vibrant color spectrum using a drag'n'drop process, and a Color Guide feature that displays the color's CMYK and RGB equivalent. While this is a powerful selection tool, its Selection Batch tool allows you to delete items from a selected area with a single click, quickly and efficiently. Lightroom's Instant Fix tool allows you to quickly and easily fix the most common image defects in a streamlined workflow. It's very helpful when you don't have the time to deal with small issues or beginner's errors. The Filter Gallery enables you to upload a filter from any website to apply to an image, and it includes more than 200 classic filters such as Crop, Brush, Simulate, Rainbow, and emboss, to name just a few. With Nondestructive Editing enabled, you can test out different filters and changes without losing your original, unedited file. While Object Selection tool is the bread and butter for those who are going to work on a particular object that needs to be selected, the Direct Selection tool allows you to select objects and move them without having to select and reselect each one, making it handy in a very challenging scenario like when you are working on a photo with many objects and need to move them in just one go. Photoshop's Content-Aware Move tool enables you to select areas that match a certain background color and adds them to the background image. You can also make a selection with a gradient, and then adjust the colors carefully using the Hue/Saturation and Lightness/Saturation options. Now if you ever want to recolor an image with some deeper knowledge and experience, it's very much possible.

Adobe is a leader in digital imaging and digital media software. Billions of photo files, including photos, graphics, illustrations and logos, are created and shared on the web every day. Adobe's innovative software helps people create, edit and deliver the best digital experiences and deliver them across any screen and any format. For more information, visit http://www.adobe.com . It has also added some powerful Retouching features, including the Spot Healing Brush that allows you to retouch small areas of a photo, Content-Aware via Mask, and more. The program comes with many powerful video editing tools, too. You can create titles, add overlays, and edit the audio. Adobe Illustrator is a vector-based illustration software. It can import and save images in scalable vector graphics (SVG) format. It can also be used as a design tool to create graphics and logos. Image Retouching. The Selective and the Healing Brush tools are really good when it comes to retouching on your photos. There are also many additional features that can be applied to your photos to enhance the look. And if you want to get an entirely new look to your photos, you can use the Adjustment tools and the Liquify filter to change the way that your photos look. Adobe Photoshop is a robust tool for anyone who wants to edit images, create animations, design graphics, and much more. The software enables you to quickly fix common image problems like awkward perspective, lighting issues, and vignetting. You can also use it to create your own content in the form of images, videos and 3D animations. The software lets you edit and change colors and manipulate your images with the help of many tools. You can blur your images, crop them, adjust perspective, change the brightness and the contrast, as well as sharpen or soften your images.

<https://jemi.so/7dezonAfraghe/posts/5sOG9NQdvyniza9QoZqj> <https://jemi.so/9nauspecnestpe/posts/YiGRumPAtRVdCnoe7js3> <https://jemi.so/profexquedo/posts/6HSnSq81KoW0d6eXLa4w> <https://jemi.so/profexquedo/posts/Gkl6AJr930TdnUDlfo5S> <https://jemi.so/profexquedo/posts/qrIhMTUO6003CjC2FHNg>

The ZOOM tool can also change your view of the photo. You can either use key shortcuts to change the view or use the mouse to drag the cursor around to change the view. There used to be a button for that, but now we need to hold down the "Ctrl" key and press the arrow to change the view. You can choose the viewport in the list that you want to use. If you use "H"+"G"+"G" (hold the "Ctrl" key down and press the up and down arrows), you can see the view close up, 3D view, and real-time view. • Edit/Share Items on Any Surface – With support for the Surface Dial, now users can directly navigate through the tools, switch layers by pointing directly on the Photoshop canvas and easily change the tools with Surface Dial. It's also easier than ever to communicate, especially when the document is on a tablet or mobile phone and you could also share online or view annotations and revisions with the new Collaborate for Review. • Brand New Selection and Shape Modes – If you're editing a raster content (for example, a logo or artwork), you can now make quick and easily smart selections. There are also new Shape Modes that help you easily create more artistic selections for your content, such as stippled, extruded, and beveled, even with multiple separate items selected. Along with the new selection tools, you also have the ability to save a selection from one image and apply it to another, as well as being able to create selections from selections on other images. • Smart Fill and Smudge tools – Say you want to replace a certain object in a 3D image, but it's a little difficult to show the new item in the 3D font over the color of the object. If you're working with a large image, the Smart Fill and Smudge tools can help. Switch to a second image in which you want the replacement object, convert that image to grayscale, and then fill the object and move to the first image with the newly exported grayscale object.

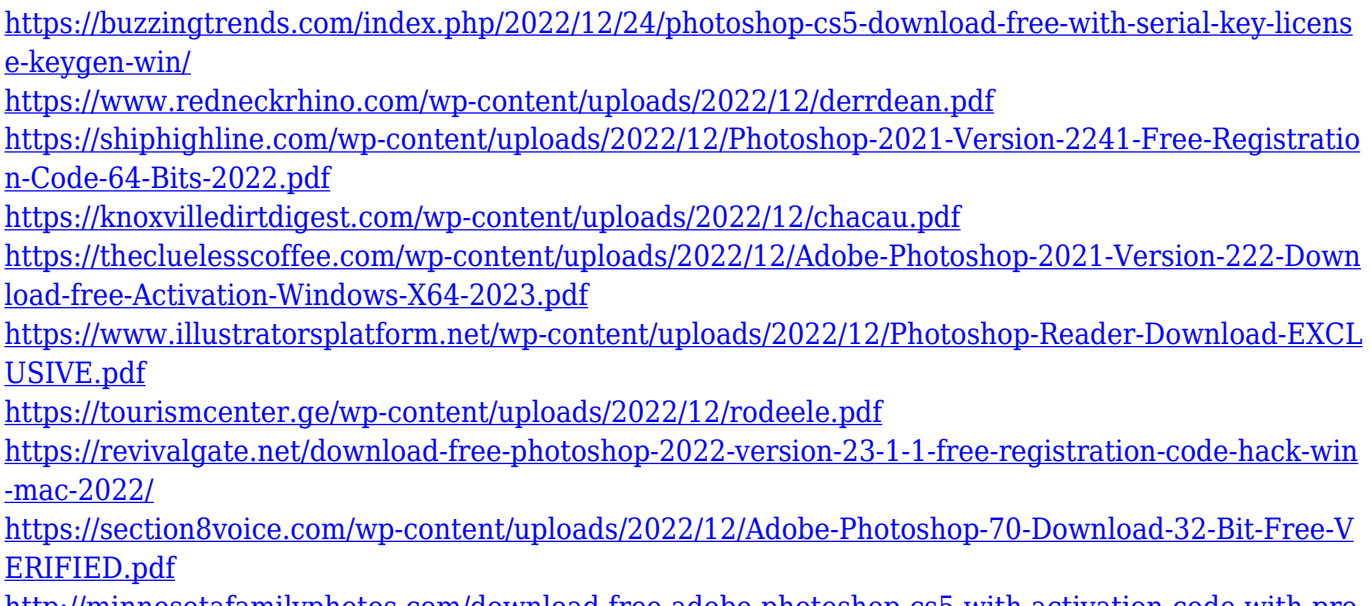

[http://minnesotafamilyphotos.com/download-free-adobe-photoshop-cs5-with-activation-code-with-pro](http://minnesotafamilyphotos.com/download-free-adobe-photoshop-cs5-with-activation-code-with-product-key-64-bits-2022/) [duct-key-64-bits-2022/](http://minnesotafamilyphotos.com/download-free-adobe-photoshop-cs5-with-activation-code-with-product-key-64-bits-2022/)

New features on the web make it even easier to edit images in a browser. Photoshop CS5 and Premiere Elements users now have the added ability to edit images within the browser. Elements users can edit images in the camera RAW format or in JPEG format. Among the new features are super-smooth selection tools and features that let users quickly add and delete objects. Users can also synchronize and exchange their work using cloud services. These features add a super-easy and intuitive drag and drop approach to editing images. Similar to the Find and Replace feature in Word, the image can be identified by searching for its content. TLDR (Try Less, Do More), a tool that makes content faster to select, has also been added. The new Photoshop app for iOS users is similar to the desktop app. With the way we work now, more often than not, people want to edit images while on the go. And the new app for iPhones gives users the freedom to do just that. Adobe currently delivers Photoshop on the Mac App Store, which makes Photoshop for macOS available on both Mac and iPad, quickly and easily. A digital purchase unlocks the app on all your devices, allowing you to use Photoshop on up to 3 devices simultaneously. The updated Photoshop software for the Mac App Store delivers a faster, more efficient experience for the new Metal™ GPU architecture. Additionally, as an app-by-app subscription, Photoshop for macOS has a one-time payment of \$20.99 / month, giving users more value for less money. Both the subscription and the digital download on the Mac App Store are available for users of previous versions of Photoshop. There are no additional downgrades or price changes for existing subscription users moving to the new subscription-based model.